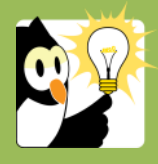

## Navigationsseddel

## **Flyt dokument fra en sag til en anden**

Dokumenter kan naturligvis blive journaliseret på en forkert sag. Derfor kan man også flytte egne dokumenter.

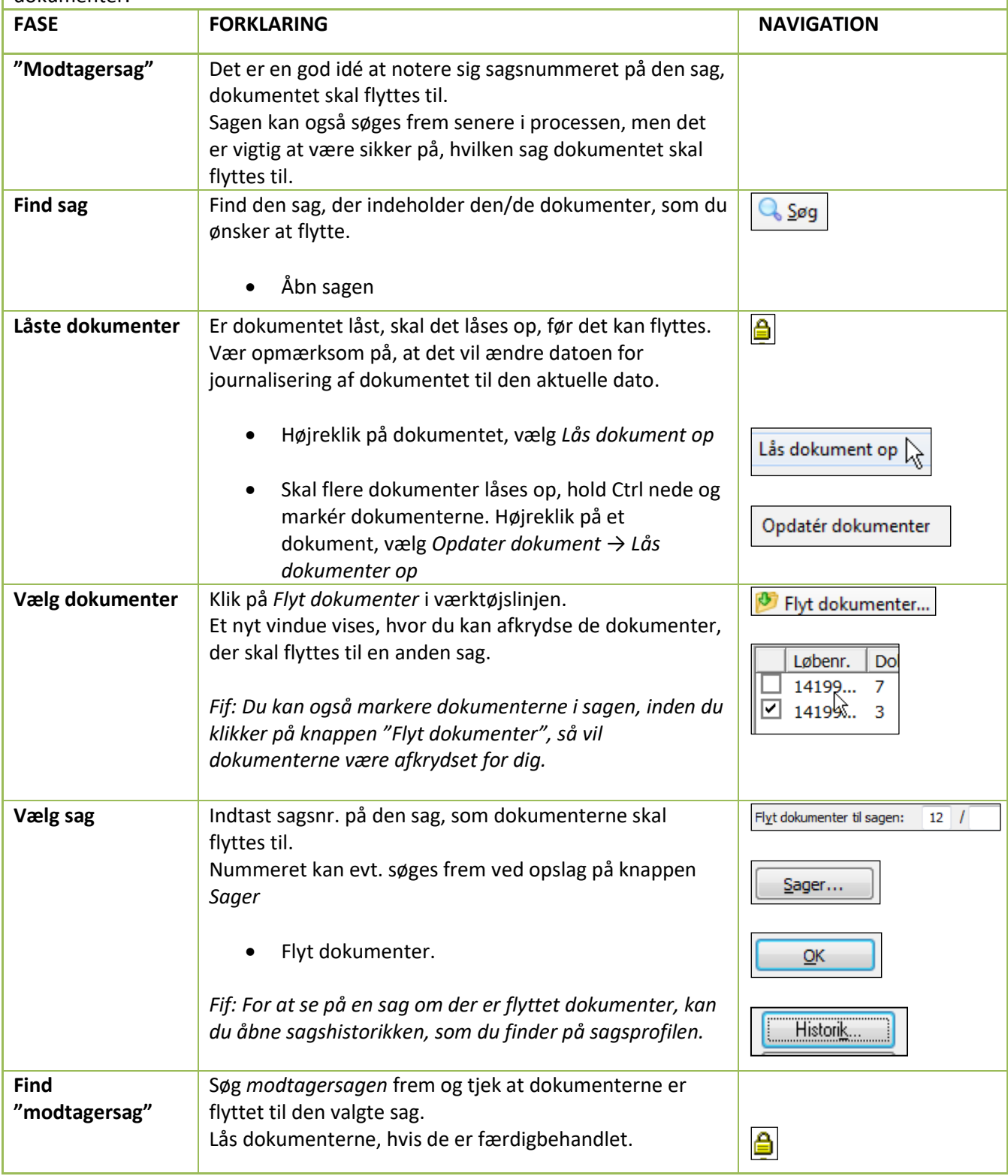